### **Simulación de sistemas de distribución/radiodifusión**

*Mª Consuelo Part Escrivá*

Departamento de Comunicaciones de la Universidad Politécnica de Valencia

xpart@dcom.upv.es

Tfno: 962849300, 962849344, Fax: 962849309, 962849313

### **Abstract**

This paper offers a brief overview of computer simulations for educational purposes. We have developed interactive software to teach technical subjects. It's the "learning while doing" concept. The experience, carried out in a Telecommunications Polytechnics School, revealed two important advantages: On the one hand, simulations tools allow interactivity, flexibility and individuality against traditional education, they stimulate students' creativity and participation. On the other hand, computer programs improve students' knowledge of programming and telelearning, multimedia and virtual environments.

**Keywords:** *Telelearnig, simmulation, MATV/SMATV, DVB*

#### **1.- INTRODUCCIÓN**

En los últimos años, hemos asistido a la implantación y desarrollo vertiginoso de las nuevas tecnologías. Fenómenos como la eclosión de Internet, de las comunicaciones personales inalámbricas, o de servicios multimedia a velocidades inimaginables años atrás, revelan la importancia creciente de las nuevas tecnologías en todos los ámbitos, entre ellos, en el ámbito universitario. No se concibe, en la actualidad, un marco universitario que prescinda de las nuevas tecnologías. Y esta tendencia, lejos de invertirse, se acentúa progresivamente y se impone en áreas cada vez más diversas. Las nuevas herramientas docentes no se circunscriben únicamente a las enseñanzas técnicas, donde tradicionalmente se han cultivado, sino que alcanzan a la Sociedad en su conjunto.

Los docentes debemos preocuparnos de facilitar el uso de las nuevas tecnologías a nuestros alumnos y explotar al máximo sus posibilidades. En el presente artículo, se exponen dos experiencias en este sentido. Se han desarrollado simulaciones informáticas que servirán como material docente y que, además, han sido diseñadas por los propios alumnos, que constantemente las mejoran y actualizan, enfrentándose, por una parte, al reto de la programación, y, por otra, al del estudio y profundización en una materia sobre la que programan y, en consecuencia, deben dominar.

## **2.- SIMULACIÓN DE INSTALACIONES DE TELEVISIÓN COMUNITARIA**

El diseño y planificación de sistemas para la recepción de televisión analógica y digital constituye un aspecto básico en la formación del futuro ingeniero o ingeniero técnico de telecomunicación. Esta necesidad se contempla en diversas asignaturas de los planes de estudios de cada una de las Escuelas que imparten la titulación mencionada. Sin embargo, el docente debe afrontar una sensible deficiencia de recursos didácticos en este campo. Con la intención de aliviar la carencia mencionada se ha desarrollado un programa de simulación denominado ESXEL.

El programa se inicia con una pantalla resumen de todos los contenidos desarrollados en las clases teóricas:

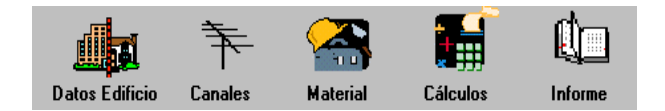

Figura 1. Menú principal

El icono "Datos del edificio" implica la introducción de información relativa a número de alturas del inmueble, número de viviendas y su distribución, y número de tomas de la vivienda, además de información que se necesita para elaborar el informe final, como el emplazamiento.

A continuación, en el icono "Canales", se introducen los canales que se desean recibir a fin de hacer los cálculos a las frecuencias correctas y comprobar si todo el material elegido funciona adecuadamente en la banda de trabajo.

En tercer lugar, debemos elegir el material de la instalación, para lo cual abriremos, mediante el icono "Material", las bases de datos desarrolladas y seleccionaremos el material de acuerdo al diseño realizado. Si la elección no se ajusta correctamente al proyecto, el programa detecta el error, evitando problemas y mostrando al alumno sus fallos.

Si se accede al cuarto icono, "Cálculos", el programa pasará a realizar los cálculos con los datos de cada elemento de la instalación a fin de asegurar un nivel óptimo de señal en cada toma.

Y, por último, el icono "Informe" procede a elaborar un informe que resume la instalación anteriormente establecida.

El programa se ha realizado en *Visual Basic* y dispone de una completa **base de datos**, fácilmente actualizable, con material de los principales fabricantes del sector.

## **3.- SIMULACIÓN DE UN SISTEMA DE DIFUSIÓN DIGITAL SEGÚN EL ESTÁNDAR DVB**

El punto siguiente describirá la simulación de un sistema de difusión digital, siguiendo, en particular, el estándar de difusión digital europeo DVB (Digital Video Broadcasting) y su aplicación en la mejora de la docencia en el área de la radiodifusión. El objetivo principal de la simulación, desde el punto de vista didáctico, radica en el estudio del complejo estándar DVB gracias a la fragmentación de un sistema global en sus componentes individuales, mucho más fáciles y comprensibles.

En resumen, se divide el sistema en tres partes básicas transmisor, medio y receptor - y cada bloque, a su vez, se va fragmentando en aras a una reducción de la complejidad. El programa ofrece un entorno gráfico muy comprensible en el que se va "navegando" a través de pantallas que explican cada subbloque y ofrecen ejemplos y, en algunos casos, la posibilidad de "correr" la simulación sobre ese elemento.

A modo de ejemplo, se muestra una de las pantallas que explica el proceso de aleatorización de la señal.

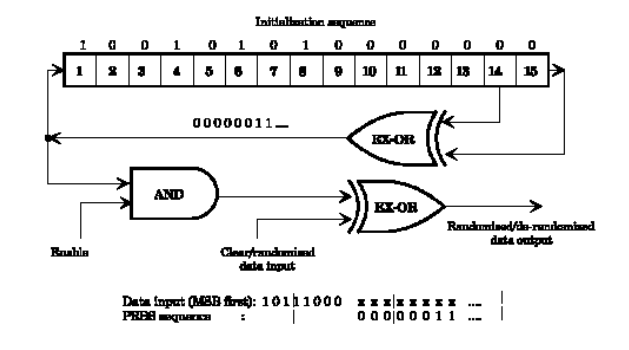

Figura 2. Subbloque de aleatorización

Si el alumno decide "correr" la función, se ejecutará la simulación en tiempo real y podrá obtener una ventana con el resultado, como se muestra en la figura 3.

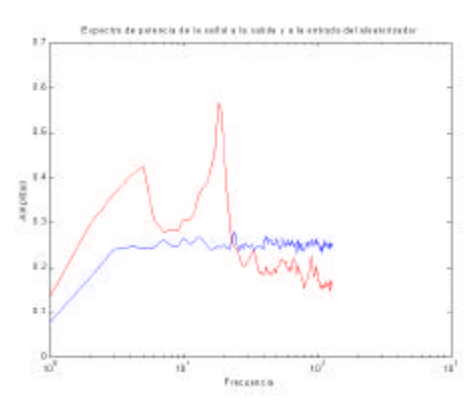

Figura 3. Resultado de la aleatorización

# **4.- CONCLUSIÓN: VENTAJAS DE LAS SIMULACIONES**

En el presente artículo, se han descrito dos herramientas informáticas que apoyan la docencia y motivan e involucran al alumno en un proyecto en el que debe participar activamente, con la consecuente mejora en sus habilidades de programación. Por otra parte, se aprovechan recursos informáticos muy comunes, que no resultan gravosos económicamente. En la actualidad estamos desarrollando una herramienta de simulación de equipos de radionavegación y GPS.